**Adobe Photoshop Crack With Serial Number Download (Latest)**

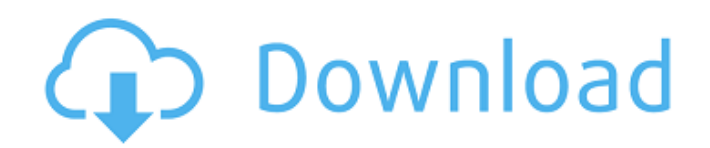

# **Adobe Photoshop Crack+ Keygen Full Version**

It is possible to use Photoshop for free. You can download the original version from `www.photoshop.com/get\_started/free\_trial`. However, the free version is limited to 5GB of storage space and only has eight layers. You can also download Photoshop Elements, a much more affordable version of Photoshop, at `www.adobe.com/products/photoshop-elements.html`. Photoshop Freebies When you're first learning a program like Photoshop, you may find many freebies offered. Many companies seek to help you learn the program by providing free trial periods for their software. Other programs provide free guides, tutorials, and sample images to help you learn the basics. Considering the incredible number of freebies you can find, you may spend days looking for these freebies, knowing that your money is going to the companies that provide them. For a few years, I spent countless hours on the internet looking for freebies and trying to learn Photoshop. The problem is, nobody's paying you to learn Photoshop — they're just trying to get your money. You don't have a reason to download all the freebies, because you can always spend your money on the one that works best for you. I've found that those companies that provide freebies are companies that use Photoshop as a tool to offer their paid products. They may provide a free copy of their product when you download their freebie, but they are, in essence, making more money off the freebie. Freebies aren't free, and those that provide them really just provide more product and revenue for them. Consider the following options for getting started: Gimp: If you want to be cutting edge, check out the GNU Image Manipulation Program (GIMP). GIMP is a free and open source alternative to Photoshop and is highly customizable and highly capable. GIMP is available for Windows, Mac, Linux, and Android devices. Check out `www.gimp.org` for more information and a free trial download. Aviary: Developed by CNET, this program is a free companion application to Photoshop. It offers several image effects and allows you to create a variety of photo-editing tools in a simple WYSIWYG interface. Aviary offers free images with effects for you to download at `www.aviary.com`. Adobe Photoshop Labs: It's Adobe Photoshop's gallery of free

## **Adobe Photoshop**

Modern web design increasingly uses Adobe Photoshop. Most websites are hosted on the cloud, making Photoshop the easiest graphics editing software to work with. It is also the fastest, due to its use of the cloud and lower file sizes. Technology is advancing the field of graphic design. Today's designers can use Photoshop, or substitute Photoshop with other similar graphic programs, to edit images and create new ones. According to a 2017 survey conducted by Adobe, up to 80% of web designers work in Photoshop. Adobe said that the median time web designers spend on Photoshop is about 25 hours per week and most commonly spent creating graphics, editing photos and doing graphic design. The Adobe Photoshop CS6 software is the most popular version of Photoshop in the graphic design field. It was released in 2015. The full version of Photoshop Elements is similar to the CS6, but its features are more focused on the creative side. Adobe Photoshop CC 2019 (required for Creative Cloud subscription) is a professional image editing tool for photographers and graphic designers. It was released in 2018 and is available for \$19.99/£15.99 per month or \$6.99/£5.99 per month for a student version. If you want to use Photoshop, you can also use the Photoshop mobile app, which is available for download on iOS and Android. As you can see, Adobe Photoshop CC 2019 or Elements CC 2019 is the best choice for graphic designers and photographers. The following lists feature the main and advanced Photoshop editing features. The following lists feature the main and advanced Photoshop editing features. Photoshop Elements Adobe Photoshop Detailed Photoshop CC 2019 Basic Photoshop CC 2019 How to Edit in Photoshop Elements How to Edit in Photoshop Elements What are the main Photoshop Elements editing features? Edit images as a photographer would Edit images as a photographer would Edit images as a photographer would Edit images as a photographer would Edit images as a photographer would Edit images as a photographer would Edit images as a photographer would Edit images as a photographer would Edit images as a photographer would Edit images as a photographer would Tips for editing images in Photoshop Elements and Photoshop. Basic Photoshop Elements Editing Tips Basic Photoshop Editing Tips Advanced Photoshop Elements Editing Tips Advanced Photoshop Editing Tips What are the main Photoshop editing features? How to find and apply editing layers (similar to layers found 388ed7b0c7

# **Adobe Photoshop Crack + With License Key**

Many applications need to provide identification tags for items or labels for containers. Several varieties of identification tags and labels are known in the art, including paper tags and labels, and plastic tags and labels. Plastic identification tags, labels, and other label materials offer a number of advantages over paper. Among these advantages are higher durability, and the ability to be printed directly on the label. Some plastic materials, however, are more difficult to print on, and are typically not printable at all using conventional methods and machinery. Conventional plastic printing materials are based on blends of polyvinyl chloride (PVC), a copolymer of vinyl chloride, vinyl acetate (VA), and acrylic. The polymer is manufactured in several forms, and most commercially available plastic materials are in a powder form. The plastic printing material is formed by a mixing process. During the mixing process, the plastic material is heated in a mixing machine and is mixed with a PVC binder. The binder includes a plasticizer and a softener that gives the material a pliable consistency. The PVC binder is required in order for the resin to flow through the machine and to form a useful, printable plastic printing material. After the mixing process is complete, the plastic printing material is sent to a forming machine, where the plastic material is shaped into tags or labels having a desired shape. The tags or labels are generally provided as a continuous web, from which the tags or labels are cut to have a desired number of tags or labels and placed in a desired arrangement. The tags or labels are then pressed into a plastic sheet, which is generally a polyethylene sheet, and the sheet is typically used for packaging material. The packaging material, such as a packaging tape or tape, is generally provided in roll form. The packaging tape is often unrolled as the packaging tape is dispensed and used on different parts of an item. At some time after printing the labels or tagging plastic material, a machine is often used to cut the plastic sheet along the edges of the tags or labels. Conventionally, this cutting is done by a feed roll and shear roll pair. The roll feeder controls the size of the plastic material passed between the roll shear. The roll feeder provides plastic material to the shear, which cuts the plastic material along the edges of the tags or labels. Conventional plastic printing materials have a number of disadvantages. First, conventional plastic printing materials have a non-transparent nature. As a result of the transparency problem

## **What's New in the?**

Brush Basics Using a Brush Brushes are a great tool for painters because of their diversity. They can be used for everything from color mixing and sketching to painting and retouching. The most common uses for Photoshop brushes are as follows: paint dodge burn erase sketch and much more. Painting Brushes The most important part of using a brush is choosing what colors you want to use. By using a Brush Puppet to create a brush, you can create a brush in almost any color. To create a brush: Select the Brush Puppet tool from the Tools panel. 2. In the Brush panel, paint a wide and narrow Stroke. To create a wide stroke, click the Stroke Length slider. To create a narrow stroke, click the Stroke Width slider. 3. In the Stroke panel, click Brush, and select a color from the list. You can use any of Photoshop's color spaces, such as RGB, CMYK, or HSB. To select a color, move your cursor over the color, and click. 4. Select the Stroke panel and hold Shift +click to clone the brush from your current brush into another brush. 5. Once the stroke is finished, click the Brush menu in the Brush panel. Note: The stroke will only apply to the last stroke unless you use the Apply Stroke to All button or select another stroke in the Stroke panel. If you want to blend two colors, you have to select each color individually. You can use an eyedropper tool to select colors. To do this: Click the Color Picker tool in the Tools panel. 2. Click the eyedropper tool in the Tools panel. Note: You can also double-click the eyedropper tool to open the Color Picker. 3. Click the eyedropper tool over an area of the image. 4. A box will appear over the color you clicked. Drag to select a range of colors or click Select to select a single color. 5. Click Apply to leave the selection. If you want a brush with more than one color, you have to use a Brush Puppet. Create a Brush Puppet: Select the Brush Puppet tool in the

# **System Requirements For Adobe Photoshop:**

Nintendo Switch Network Adapter 1.6 or later USB 2.0 or later The Oculus app can be downloaded for free on the Switch eShop.Q: CakePHP 3.0.0 RC1: debug page doesn't work I've just updated to CakePHP 3.0.0 RC1 from 2.x and debug page doesn't work anymore. Since debug function is deprecated (is it?), how can I check if debug mode is activated or not? Thanks A:

<http://automationexim.com/photoshop-2022-version-23-4-1-serial-key-x64/> <https://antiquesanddecor.org/adobe-photoshop-2022-crack-keygen-with-serial-number-free-for-pc/> [https://chatinzone.com/upload/files/2022/07/eetUEc7PediTRlS6316k\\_05\\_fd44c972757aaf740b7c3e45ad5b7979](https://chatinzone.com/upload/files/2022/07/eetUEc7PediTRlS6316k_05_fd44c972757aaf740b7c3e45ad5b7979_file.pdf) [\\_file.pdf](https://chatinzone.com/upload/files/2022/07/eetUEc7PediTRlS6316k_05_fd44c972757aaf740b7c3e45ad5b7979_file.pdf) <https://uk.sagepub.com/sites/default/files/webform/itzagov385.pdf> <https://agile-reef-89182.herokuapp.com/renimapi.pdf> <https://fierce-crag-47192.herokuapp.com/wanbev.pdf> [https://community.tccwpg.com/upload/files/2022/07/MjED8iDQmdWxpCfbKanQ\\_05\\_c71431fc2db478e82dee95e](https://community.tccwpg.com/upload/files/2022/07/MjED8iDQmdWxpCfbKanQ_05_c71431fc2db478e82dee95e1fd826400_file.pdf) [1fd826400\\_file.pdf](https://community.tccwpg.com/upload/files/2022/07/MjED8iDQmdWxpCfbKanQ_05_c71431fc2db478e82dee95e1fd826400_file.pdf) [https://peaceful-shenandoah-01256.herokuapp.com/Photoshop\\_2021\\_Version\\_2211.pdf](https://peaceful-shenandoah-01256.herokuapp.com/Photoshop_2021_Version_2211.pdf) [https://alluring-gunnison-00632.herokuapp.com/Photoshop\\_2021\\_Version\\_2210.pdf](https://alluring-gunnison-00632.herokuapp.com/Photoshop_2021_Version_2210.pdf) <https://ssmecanics.com/photoshop-2022-version-23-1-1/> <https://floating-depths-36014.herokuapp.com/uranleti.pdf> <https://natepute.com/advert/adobe-photoshop-cc-2015-crack-full-version-download-updated-2022-2/> <https://babussalam.id/photoshop-cs3-product-key-and-xforce-keygen-serial-key-mac-win-2022-latest/> [https://secureservercdn.net/198.71.233.46/479.459.myftpupload.com/wp](https://secureservercdn.net/198.71.233.46/479.459.myftpupload.com/wp-content/uploads/2022/07/disfryd-1.pdf?time=1656995369)[content/uploads/2022/07/disfryd-1.pdf?time=1656995369](https://secureservercdn.net/198.71.233.46/479.459.myftpupload.com/wp-content/uploads/2022/07/disfryd-1.pdf?time=1656995369) <https://buycoffeemugs.com/adobe-photoshop-2021-version-22-0-0-for-windows-april-2022/> <https://pianoetrade.com/wp-content/uploads/2022/07/nazacain.pdf> <http://psychomotorsports.com/?p=29656> <http://topfleamarket.com/?p=29363> <https://www.chimfab.com/adobe-photoshop-2022-version-23-0-1-hack/> <https://boldwasborn.com/adobe-photoshop-2021-version-22-patch-full-version-download-latest-2022/> <http://www.ndvadvisers.com/adobe-photoshop-cc-2015-hack-download-mac-win-latest-2022/> <https://online-ican.ru/photoshop-cs5-product-key-free/> [http://www.claseco.com/wp-content/uploads/2022/07/Adobe\\_Photoshop\\_2022\\_Version\\_230\\_Crack\\_Full\\_Version\\_](http://www.claseco.com/wp-content/uploads/2022/07/Adobe_Photoshop_2022_Version_230_Crack_Full_Version__With_Key_WinMac_Latest.pdf) With Key WinMac Latest.pdf [https://fathomless-lake-69319.herokuapp.com/Photoshop\\_2021\\_Version\\_2210.pdf](https://fathomless-lake-69319.herokuapp.com/Photoshop_2021_Version_2210.pdf) <https://madisontaxservices.com/photoshop-cc-2015-version-16-product-key-2022-latest> <https://serene-great-sand-dunes-73084.herokuapp.com/pekehild.pdf> <https://motofamily.com/photoshop-2022-version-23-0-1-crack-free-download-for-pc-updated-2022/> <https://desolate-sands-80551.herokuapp.com/quigtar.pdf>

<https://guaraparadise.com/2022/07/05/adobe-photoshop-cc-crack-serial-number-free-updated-2022/> [https://calm-savannah-23676.herokuapp.com/Adobe\\_Photoshop\\_2021\\_Version\\_2241.pdf](https://calm-savannah-23676.herokuapp.com/Adobe_Photoshop_2021_Version_2241.pdf)